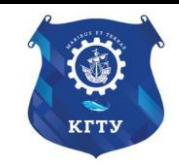

Федеральное агентство по рыболовству Федеральное государственное бюджетное образовательное учреждение высшего образования «Калининградский государственный технический университет» (ФГБОУ ВО «КГТУ»)

# УТВЕРЖДАЮ Начальник УРОПСП

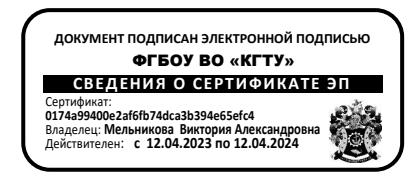

Рабочая программа модуля **МАТЕМАТИЧЕСКИЙ И ЕСТЕСТВЕННОНАУЧНЫЙ МОДУЛЬ** 

основной профессиональной образовательной программы бакалавриата по направлению подготовки

**05.03.06 ЭКОЛОГИЯ И ПРИРОДОПОЛЬЗОВАНИЕ**

ИНСТИТУТ Рыболовства и аквакультуры РАЗРАБОТЧИК УРОПСП

ВЫПУСКАЮЩАЯ КАФЕДРА Водных биоресурсов и аквакультуры

# **1 ЦЕЛЬ И ПЛАНИРУЕМЫЕ РЕЗУЛЬТАТЫ ОСВОЕНИЯ МОДУЛЯ**

1.1 Целью освоения Математического и естественнонаучного модуля является формирование у студентов необходимого объема знаний и практических навыков в областях химии, физики, биологии, информатики, географии, геологии, математического моделирования, методов научных исследований для решения профессиональных задач в процессе их будущей профессиональной деятельности. А также формирование у будущих специалистов алгоритмического стиля мышления, базовых теоретических знаний и практических навыков работы на ПК с пакетами прикладных программ общего назначения для решения профессиональных задач.

1.2 Процесс изучения модуля направлен на формирование элементов следующих компетенций в соответствии с ФГОС ВО и ОПОП ВО по данному направлению подготовки.

Таблица 1 – Планируемые результаты обучения по дисциплинам (модулям), соотнесенные с установленными индикаторами достижения компетенций

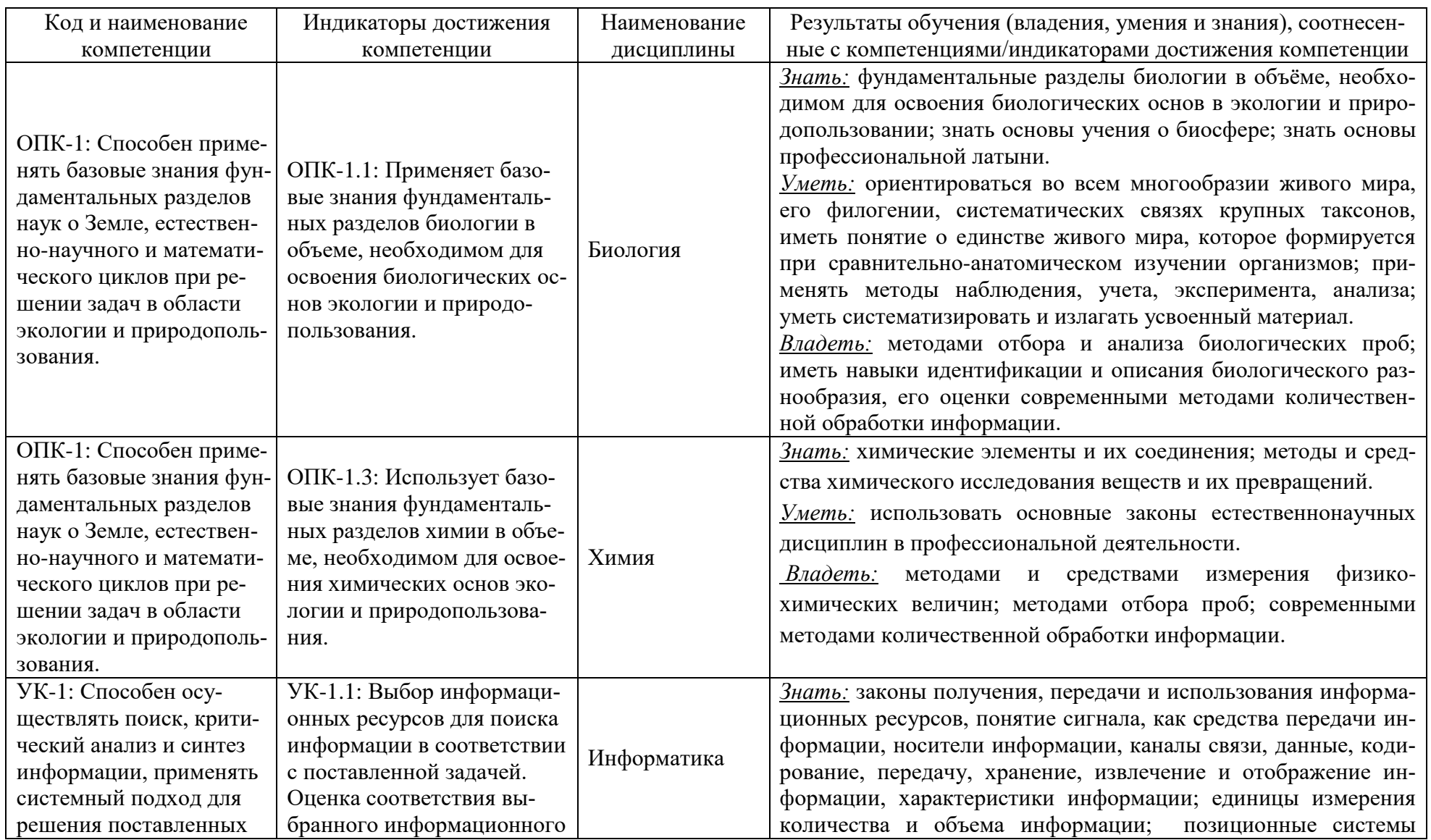

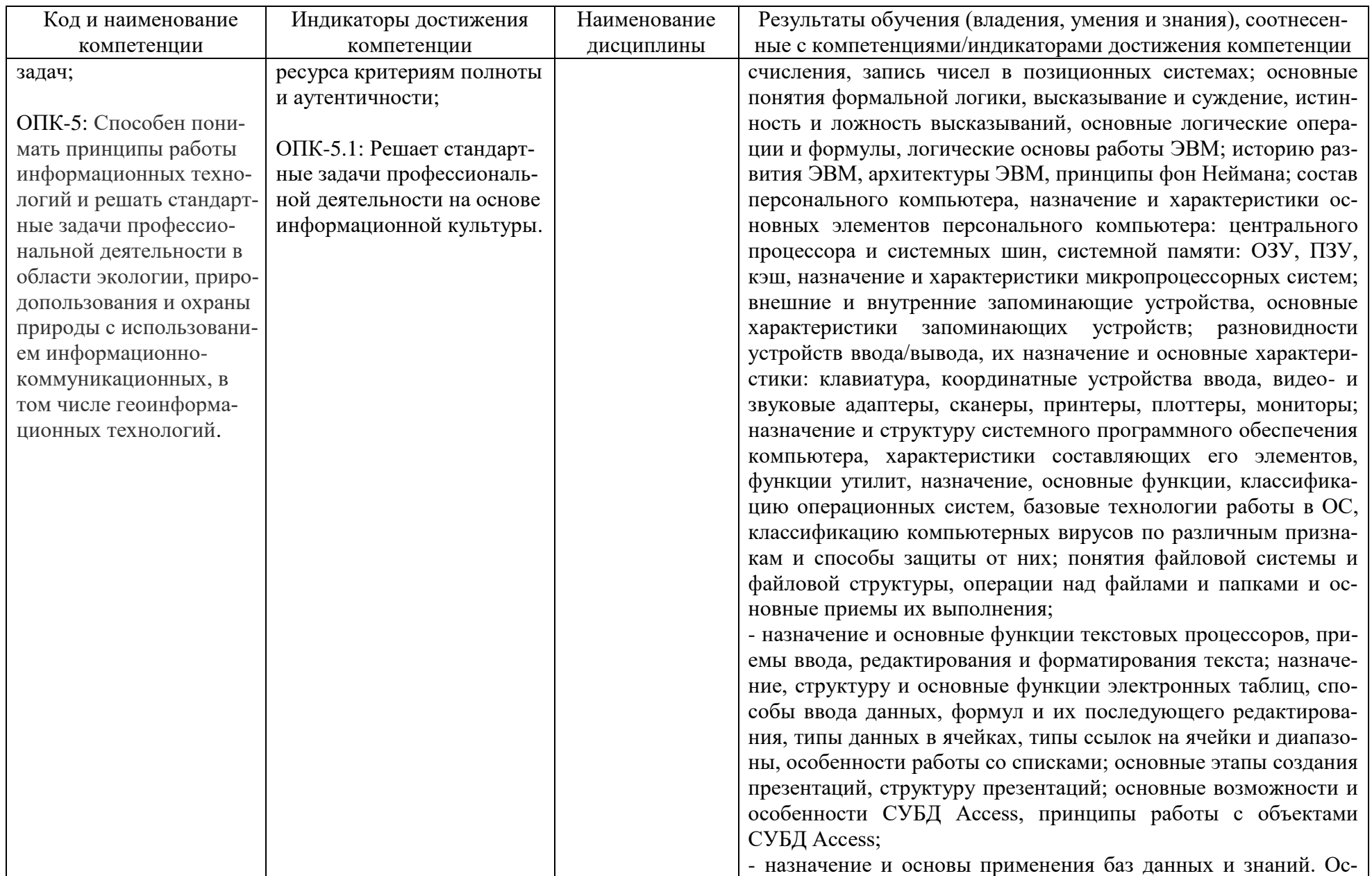

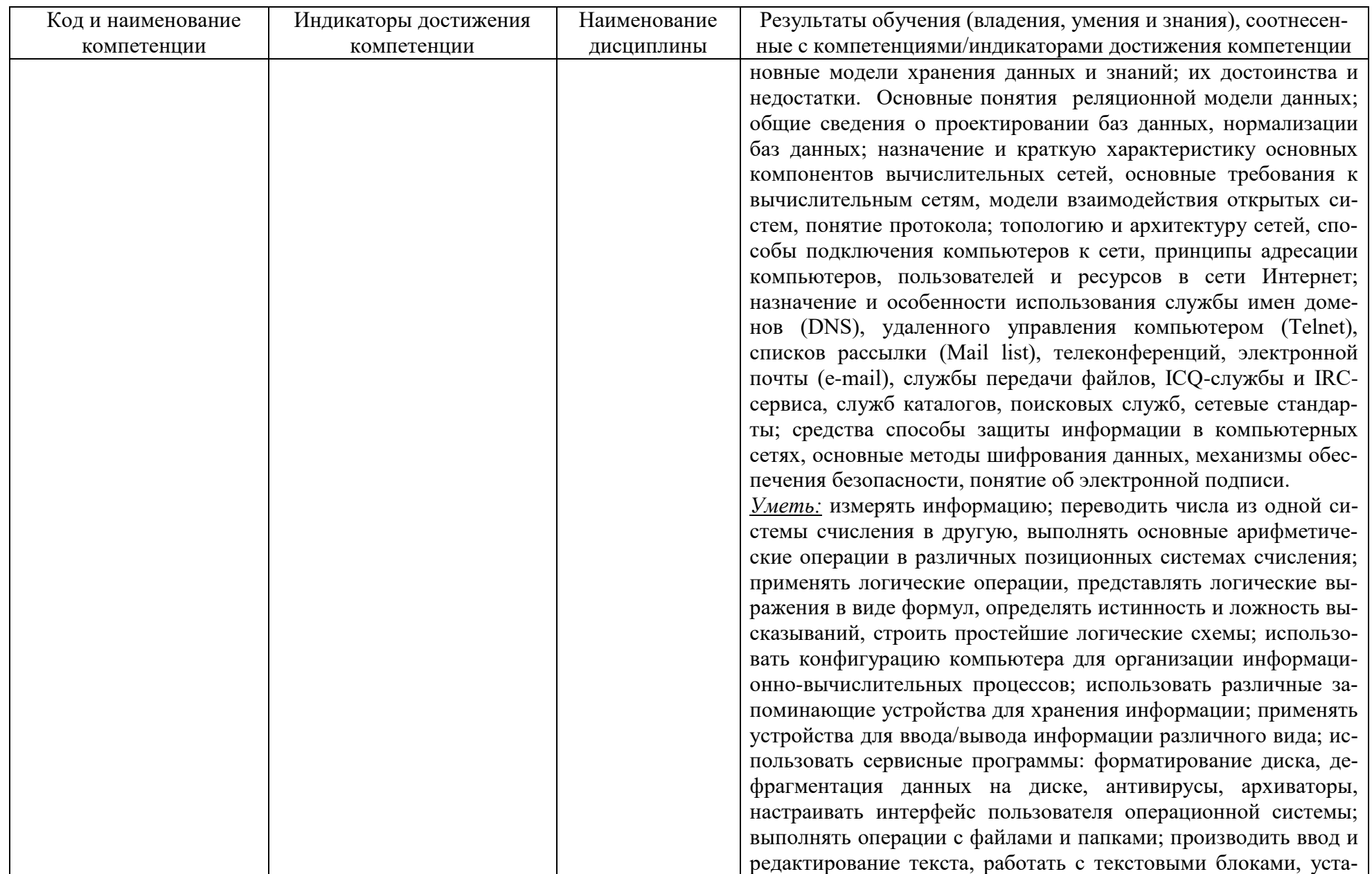

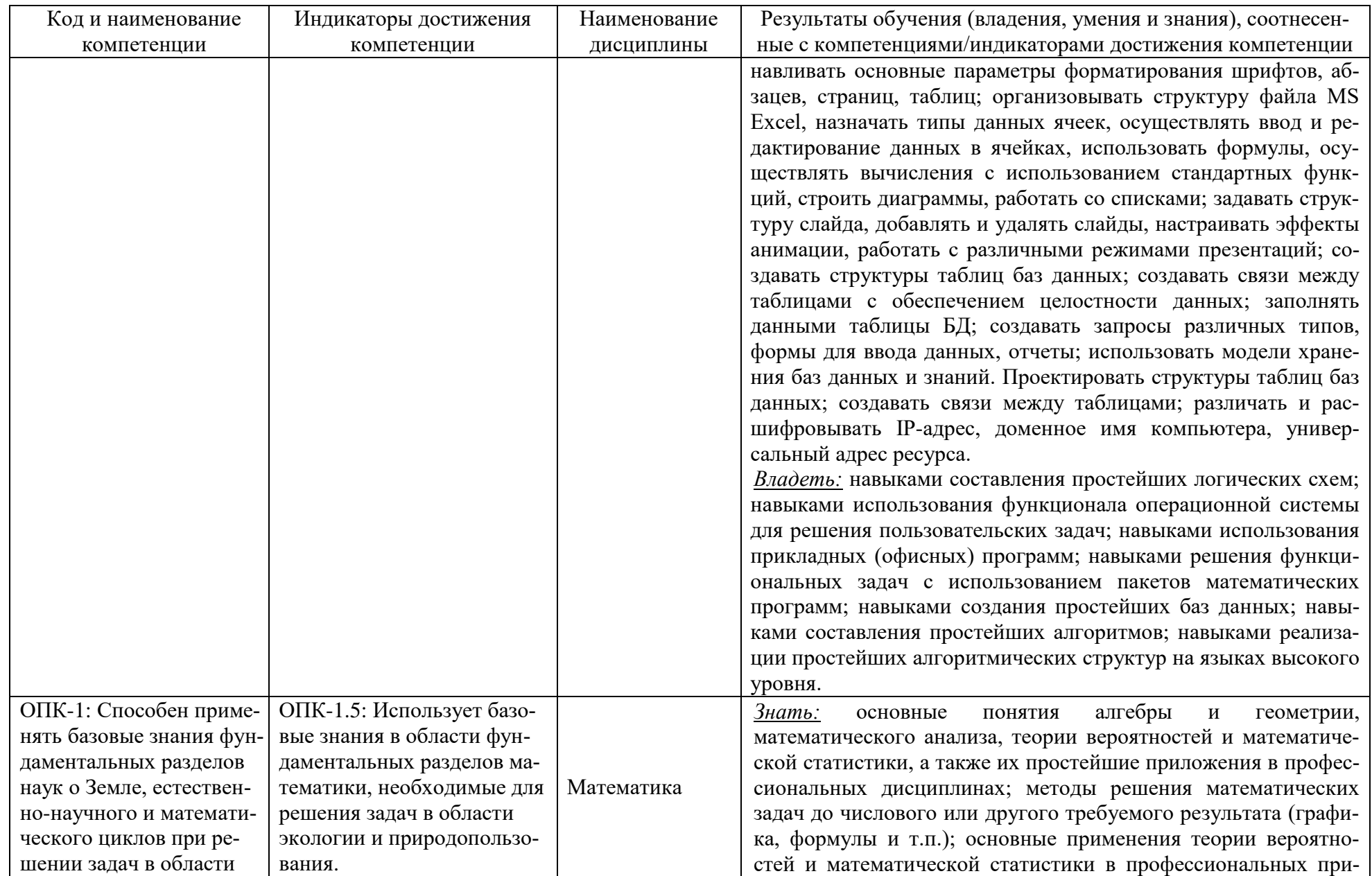

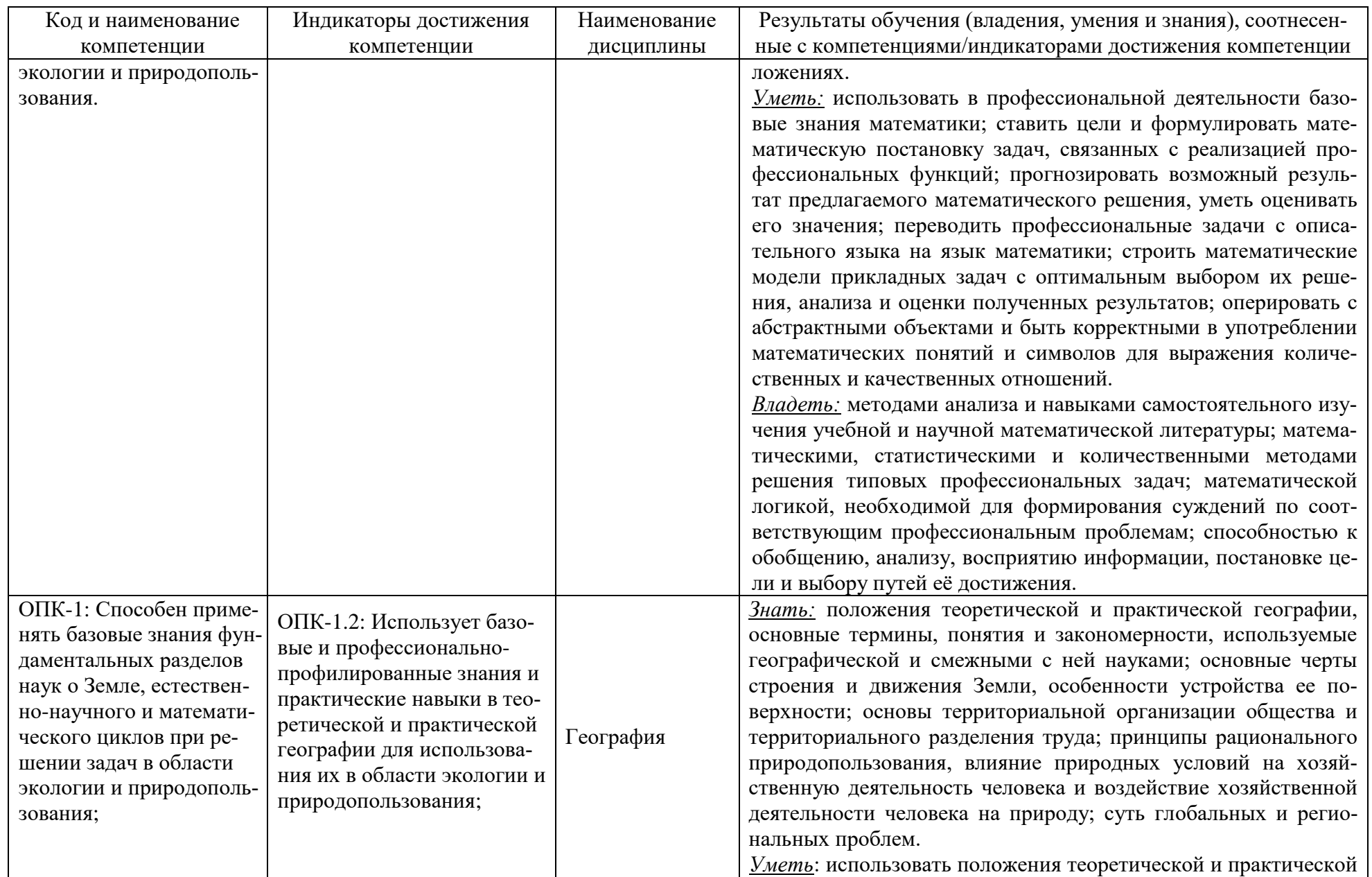

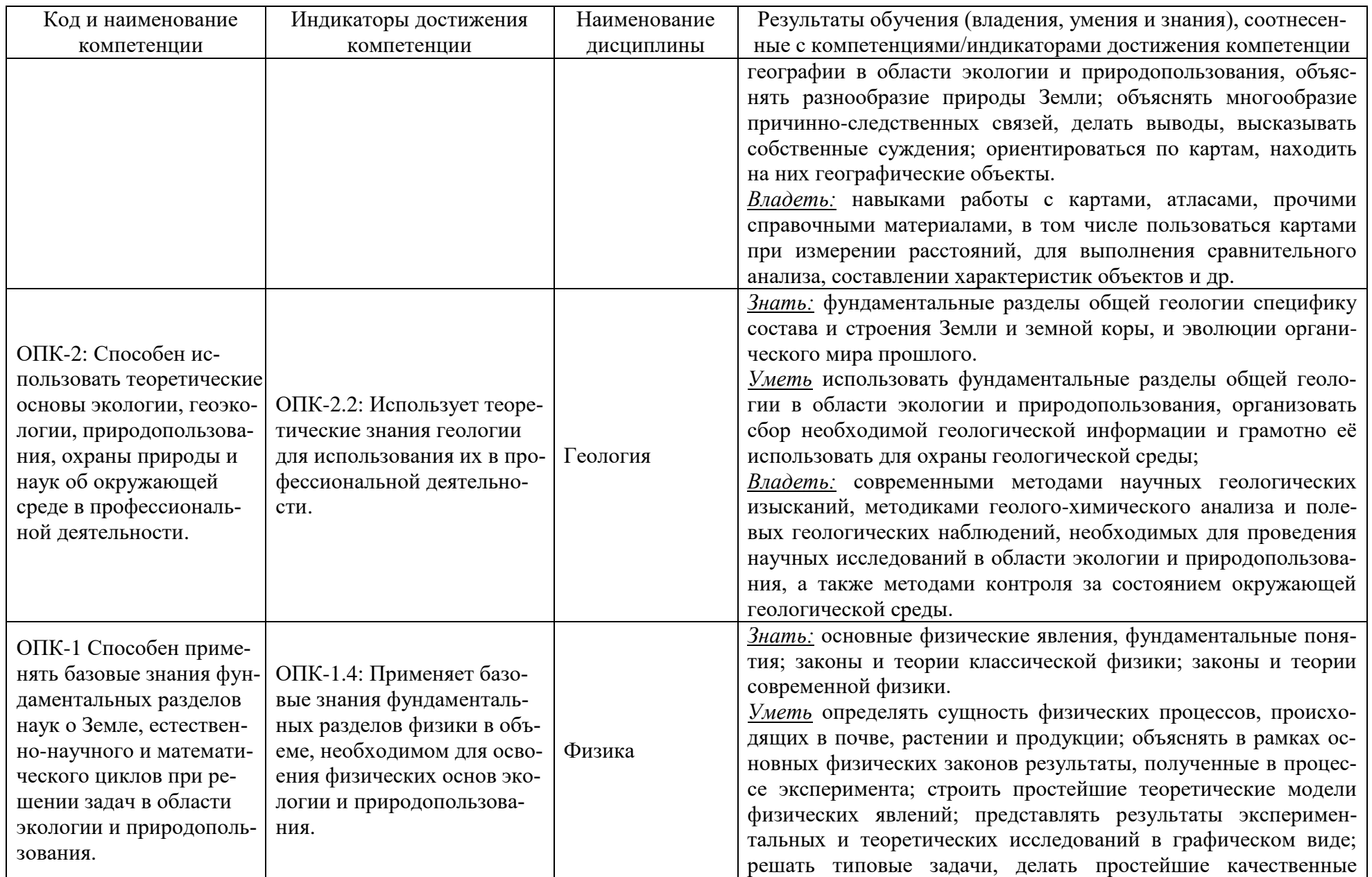

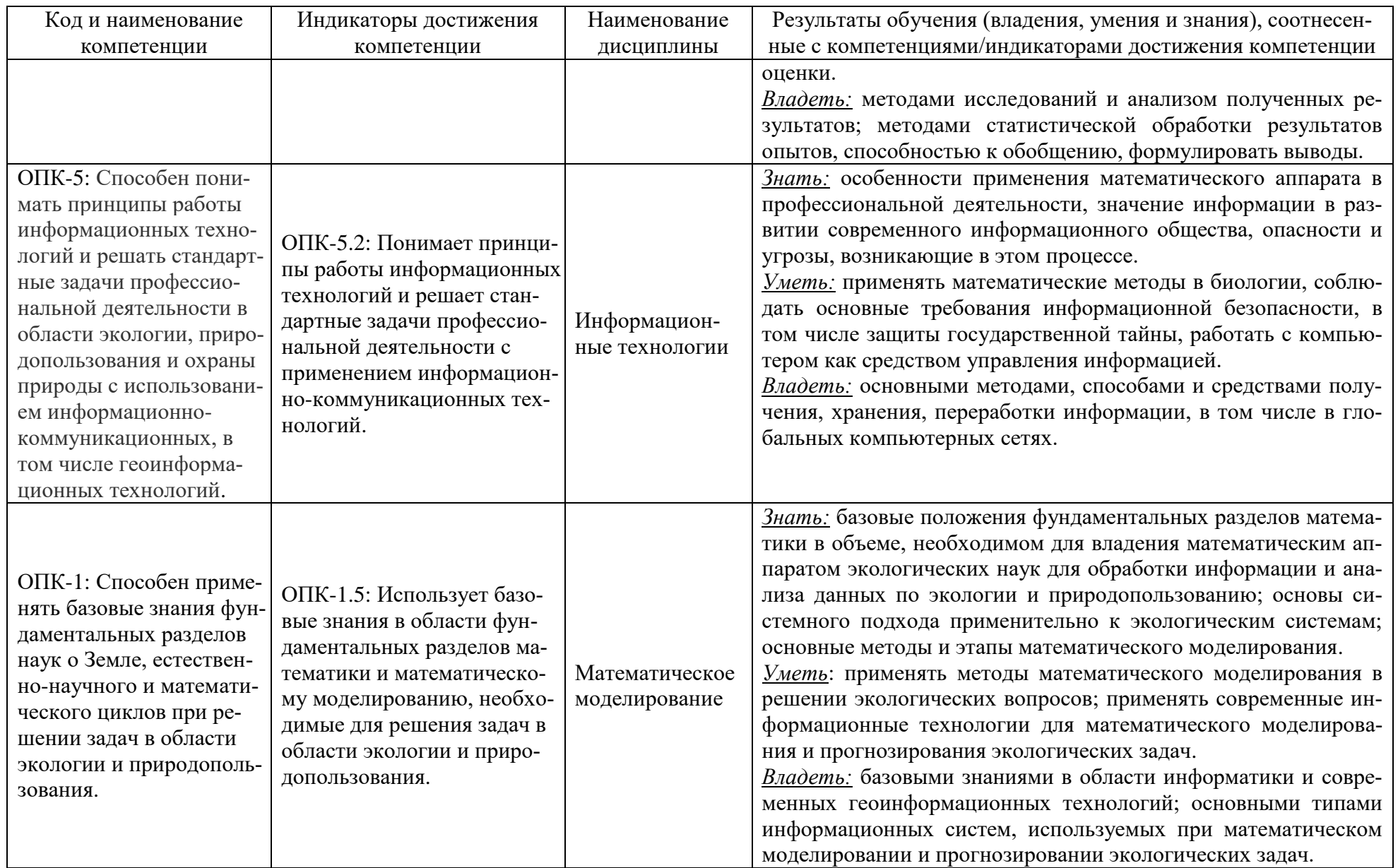

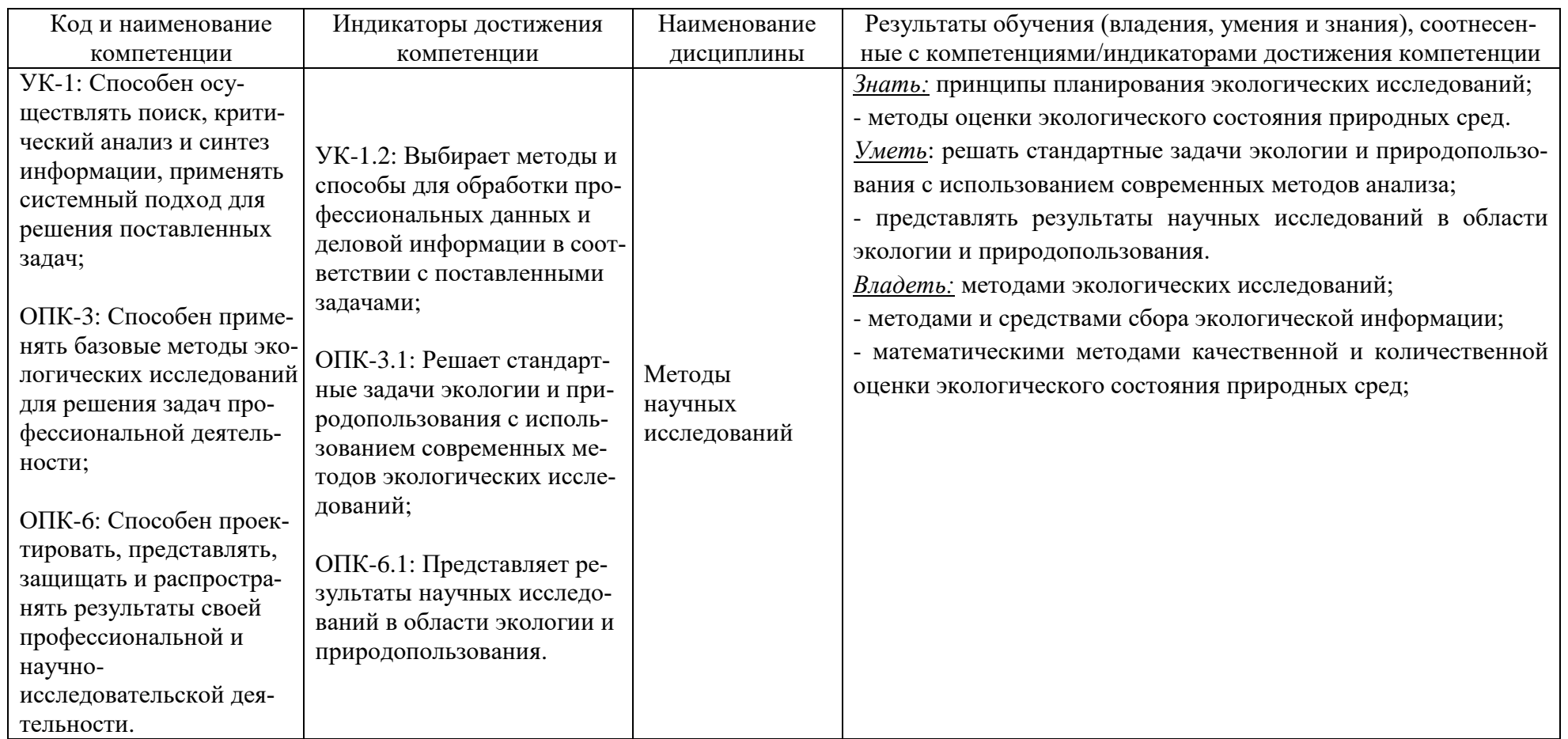

# **2 ТРУДОЁМКОСТЬ ОСВОЕНИЯ, СТРУКТУРА И СОДЕРЖАНИЕ МОДУЛЯ, ФОРМЫ АТТЕСТАЦИИ ПО НЕМУ**

Математический и естественнонаучный модуль относится к блоку 1 обязательной части и включает в себя десять дисциплин.

Общая трудоемкость модуля составляет 36 зачетных единиц (з.е.), т.е. 1296 академических часов (972 астр. часов) контактной и самостоятельной учебной работы студента; работой, связанной с текущей и промежуточной (заключительной) аттестацией по дисциплинам модуля.

Распределение трудоемкости освоения модуля по семестрам, видам учебной работы студента, а также формы контроля приведены ниже.

Таблица 2 - Объем (трудоёмкость освоения) в очной форме обучения и структура модуля

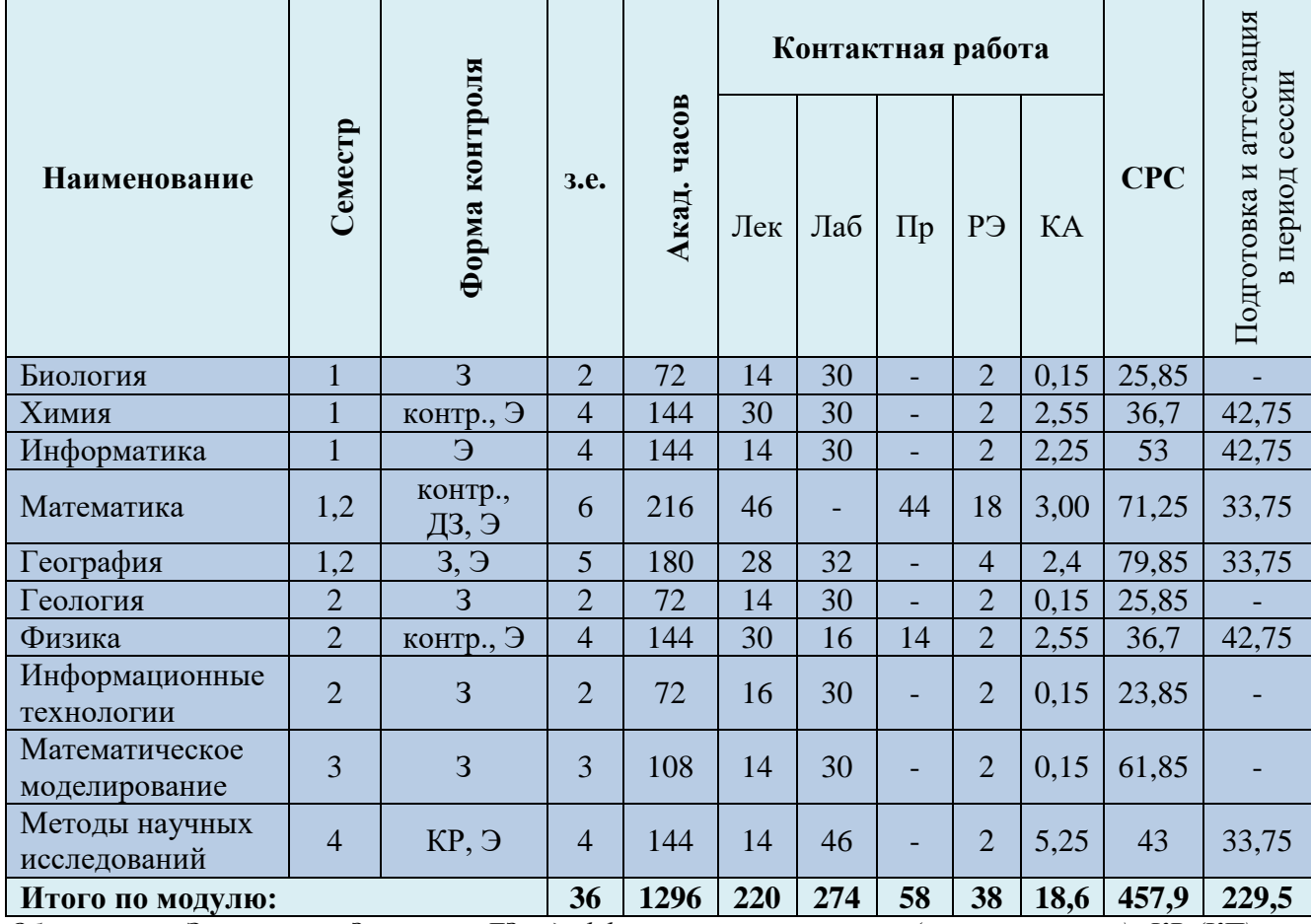

*Обозначения: Э – экзамен; З – зачет; ДЗ – дифференцированный зачет (зачет с оценкой); КР (КП) – курсовая работа (курсовой проект); контр. – контрольная работа, РГР – расчетно-графическая работа; Лек – лекционные занятия; Лаб - лабораторные занятия; Пр – практические занятия; РЭ – контактная работа с преподавателем в ЭИОС; КА – контактная работа, включающая консультации, индивидуальные занятия, практику и аттестацию; СРС – самостоятельная работа студентов*

Подготовка и аттестация Подготовка и аттестация **Контактная работа** Форма контроля **Форма контроля** период сессии в период сессии **Акад. часов Семестр СРС Наименование з.е.** УЗ Лек Лаб  $\Pi_p$  РЭ КА  $\mathbf{\underline{\alpha}}$ Биология | 1 | контр., З | 2 | 72 | 2 | 2 | 4 | - | 2 | 0,65 | 57,5 | 3,85 контр., 4 | 144 | 2 | 2 | 10 | - | 2 | 2,75 | 118,5 | 6,75  $X$ имия 1 Э контр., Информатика 1 4 | 144 | 2 | 2 | 8 | - | 2 | 2,75 | 120,5 | 6,75 Э Математика  $1.2 \begin{array}{|c|c|c|} \hline \text{KOHTP} \\ \hline \text{F2} & \text{F3} \end{array}$ 6 | 216 | 2 | 6 | - | 8 | 4 | 3,4 | 182 | 10,6 ДЗ, Э География  $1,2$  контр.,  $3.9$ З, Э <sup>5</sup> <sup>180</sup> <sup>2</sup> <sup>6</sup> <sup>8</sup> - <sup>4</sup> 3,4 <sup>146</sup> 10,6 контр., Геология 2 2 72 - 4 6 - 2 0,65 55,5 3,85 З контр.,  $\Phi$ изика 2 4 | 144 | - | 6 | 4 | 4 | 2 | 2,75 | 118,5 | 6,75 Э Информационные 2 | контр.,  $3 \mid 2 \mid 72 \mid - \mid 4 \mid 6 \mid - \mid 2 \mid 0.65 \mid 55.5 \mid 3.85$ технологии Математическое 3 | контр., 3 | 3 | 108 | - | 4 | 6 | - | 2 | 0,65 | 91,5 | 3,85 моделирование Методы научных исследований <sup>4</sup> КР, Э <sup>4</sup> <sup>144</sup> <sup>2</sup> <sup>2</sup> <sup>10</sup> - <sup>2</sup> 5,25 <sup>116</sup> 6,75 **Итого по модулю: 36 1296 12 38 62 12 24 22,9 1061,5 63,6**

Таблица 3 - Объем (трудоёмкость освоения) в заочной форме обучения и структура модуля

*Обозначения: Э – экзамен; З – зачет; ДЗ – дифференцированный зачет (зачет с оценкой); КР (КП) – курсовая работа (курсовой проект); контр. – контрольная работа, РГР – расчетно-графическая работа; Лек – лекционные занятия; Лаб - лабораторные занятия; Пр – практические занятия; РЭ – контактная работа с преподавателем в ЭИОС; КА – контактная работа, включающая консультации, индивидуальные занятия, практику и аттестацию; СРС – самостоятельная работа студентов*

Таблица 4 – Курсовые работы (проекты)

| Вид                         | Kypc | <b>Семестр</b> | Трудоемкость |  |
|-----------------------------|------|----------------|--------------|--|
| Наименование дисциплины:    |      |                |              |  |
| Методы научных исследований |      |                |              |  |
|                             |      |                | 30           |  |

При разработке образовательной технологии организации учебного процесса основной упор сделан на соединение активной и интерактивной форм обучения. Интерактивная форма позволяет студентам проявить самостоятельность в освоении теоретического материала и овладении практическими навыками, формирует интерес и позитивную мотивацию к учебе.

# **3 УЧЕБНАЯ ЛИТЕРАТУРА И УЧЕБНО-МЕТОДИЧЕСКОЕ ОБЕСПЕЧЕНИЕ САМОСТОЯТЕЛЬНОЙ РАБОТЫ СТУДЕНТА**

Учебно-методическое обеспечение модуля приведено в таблицах 5 и 6.

| Наименование | Основная литература                                  | Дополнительная литература                                                    |  |
|--------------|------------------------------------------------------|------------------------------------------------------------------------------|--|
| дисциплин    |                                                      |                                                                              |  |
| Биология     | 1. Мандельштам, М. Ю. Биология: учебное              | 1. Зотеева, Е. А. Биология: учебное пособие / Е. А. Зотеева, Р. А. Осипенко. |  |
|              | пособие для студентов / М. Ю. Мандельштам,           | — Екатеринбург: УГЛТУ, 2021. — 115 с. — Режим доступа: для авториз.          |  |
|              | А. В. Селиховкин. — Санкт-Петербург:                 | пользователей. — Лань: электронно-библиотечная система. — URL:               |  |
|              | СПбГЛТУ, 2022. - 52 с. - Режим доступа:              | https://e.lanbook.com/book/261248 (дата обращения: 10.02.2022). — ISBN 978-  |  |
|              | для авториз. пользователей. — Лань: элек-            | 5-94984-774-9. - Текст: электронный.                                         |  |
|              | тронно-библиотечная система.<br>$-$ URL:             | 2. Бугеро, Н. В. Общая биология: учебное пособие / Н. В. Бугеро, Н. А. Иль-  |  |
|              | https://e.lanbook.com/book/257771 (дата обра-        | ина. — Ульяновск: УлГПУ им. И.Н. Ульянова, 2017. — 238 с. — Режим до-        |  |
|              | щения: 10.08.2022). - ISBN 978-59239-1300-           | ступа: для авториз. пользователей. - Лань: электронно-библиотечная систе-    |  |
|              | 2. — Текст: электронный.                             | ма. — URL: https://e.lanbook.com/book/112087 (дата обращения: 10.02.2022).   |  |
|              | 2. Тулякова, О. В. Биология: учебник / О. В.         | - ISBN 978-5-86045-907-6. - Текст: электронный.                              |  |
|              | Тулякова. - Изд. 2-е, стер. - Москва; Берлин:        | 3. Сахарова, О. В. Общая микробиология и общая санитарная микробиоло-        |  |
|              | Директ-Медиа, 2019. – 450 с. – Режим досту-          | гия: учебное пособие / О. В. Сахарова, Т. Г. Сахарова. — 2-е изд., испр. —   |  |
|              | URL:<br>подписке.<br>$\pi a$ :<br>$\Pi$ <sup>O</sup> | Санкт-Петербург: Лань, 2022. — 224 с. — Режим доступа: для авториз. поль-    |  |
|              | https://biblioclub.ru/index.php?page=book&id=5       | зователей. — Лань: электронно-библиотечная система. — URL:                   |  |
|              | 76759 (дата обращения:10.02.2022). - ISBN            | https://e.lanbook.com/book/206942 (дата обращения: 10.08.2022). — ISBN 978-  |  |
|              | 978-5-4499-0114-9. - DOI 10.23681/576759. -          | 5-8114-3798-6. — Текст: электронный.                                         |  |
|              | Текст: электронный.                                  | 4. Востроушкин, Д. Н. Биология: учеб. пособие для студентов, обучающихся     |  |
|              |                                                      | в бакалавриате по направлениям подгот.: Агрохимия и агропочвоведение,        |  |
|              |                                                      | Агрономия, Зоотехния, Вод. биоресурсы и аквакультура, Экология и приро-      |  |
|              |                                                      | допользование / Д. Н. Востроушкин; Калинингр. гос. техн. ун-т. - Калинин-    |  |
|              |                                                      | град: КГТУ, 2013. - 123, [1] с. - Текст: непосредственный.                   |  |
| Химия        | 1. Ахметов, Н. С. Общая и неорганическая             | 1. Химия: учебник / Л. Н. Блинов, М. С. Гутенев, И. Л. Перфилова, И. А. Со-  |  |
|              | химия / Н. С. Ахметов. - 13-е изд., стер. -          | колов. — Санкт-Петербург: Лань, 2022. — 480 с. — Режим доступа: для ав-      |  |
|              | Санкт-Петербург: Лань, 2023. — 744 с. —              | ториз. пользователей. - Лань: электронно-библиотечная система. - URL:        |  |
|              | Режим доступа: для авториз. пользователей.           | https://e.lanbook.com/book/210977 (дата обращения: 10.08.2022). — ISBN 978-  |  |
|              | — Лань: электронно-библиотечная система.             | 5-8114-1289-1. — Текст: электронный.                                         |  |
|              | URL: https://e.lanbook.com/book/267359               | 2. Пресс, И. А. Основы общей химии: учебное пособие / И. А. Пресс. — 2-е     |  |
|              | (дата обращения: 18.02.2023). — ISBN 978-5-          | изд., перераб. — Санкт-Петербург: Лань, 2022. — 496 с. — Режим доступа:      |  |
|              | 507-45394-8. — Текст: электронный.                   | для авториз. пользователей. — Лань: электронно-библиотечная система. —       |  |
|              | 2. Гельфман, М. И. Химия: учебник / М. И.            | URL: https://e.lanbook.com/book/210965 (дата обращения: $10.08.2022$ ). —    |  |

Таблица 5 – Перечень основной и дополнительной литературы

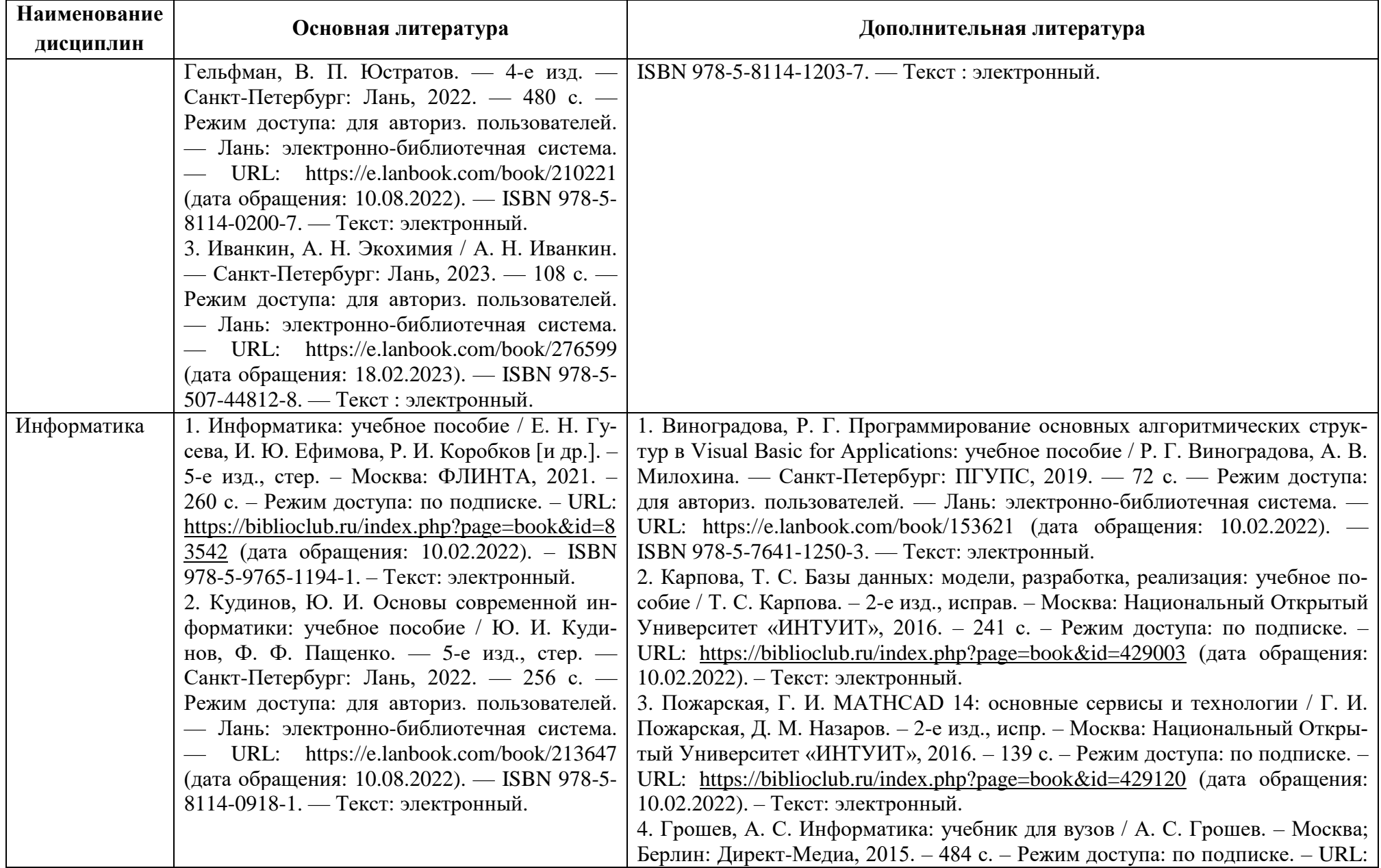

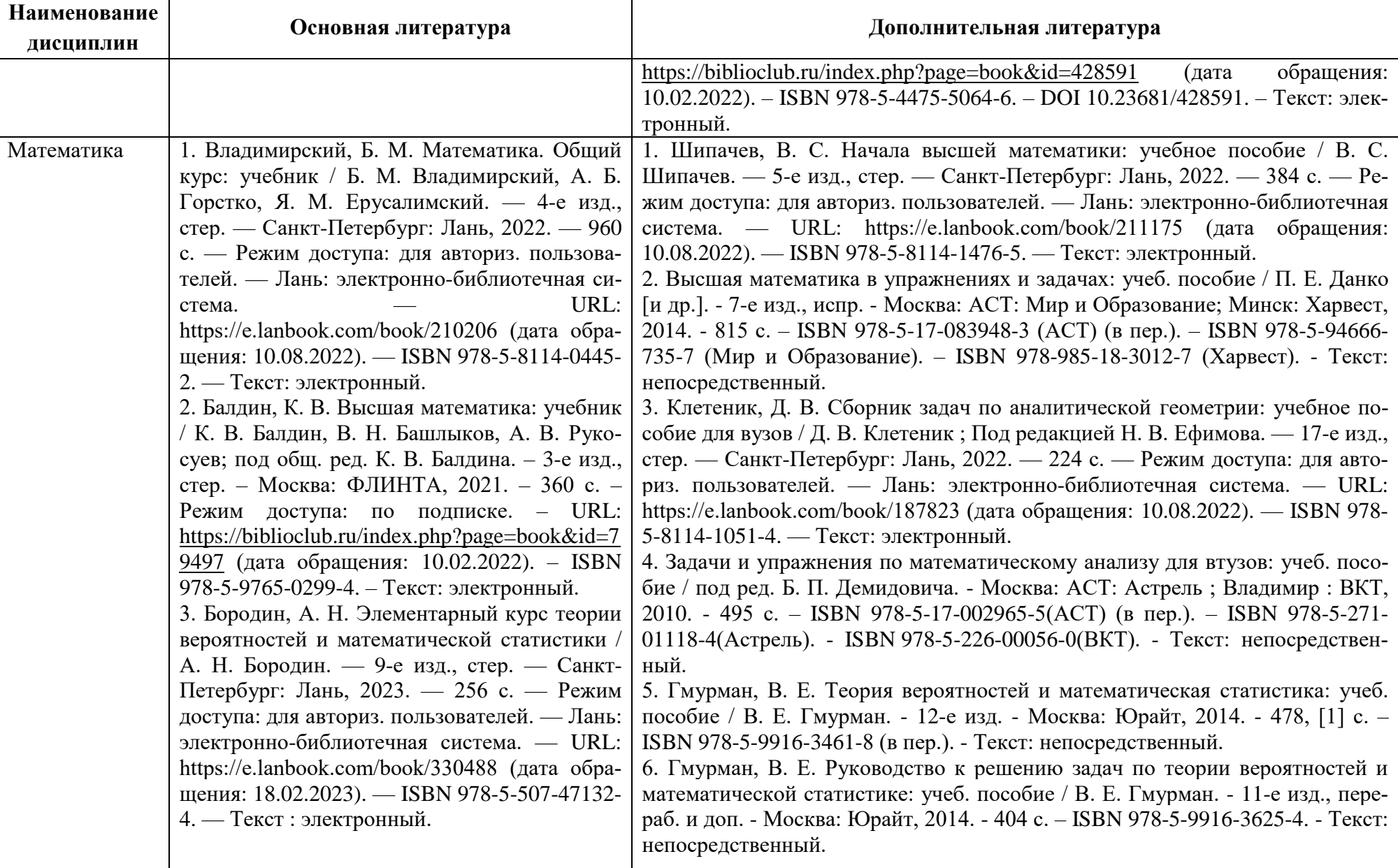

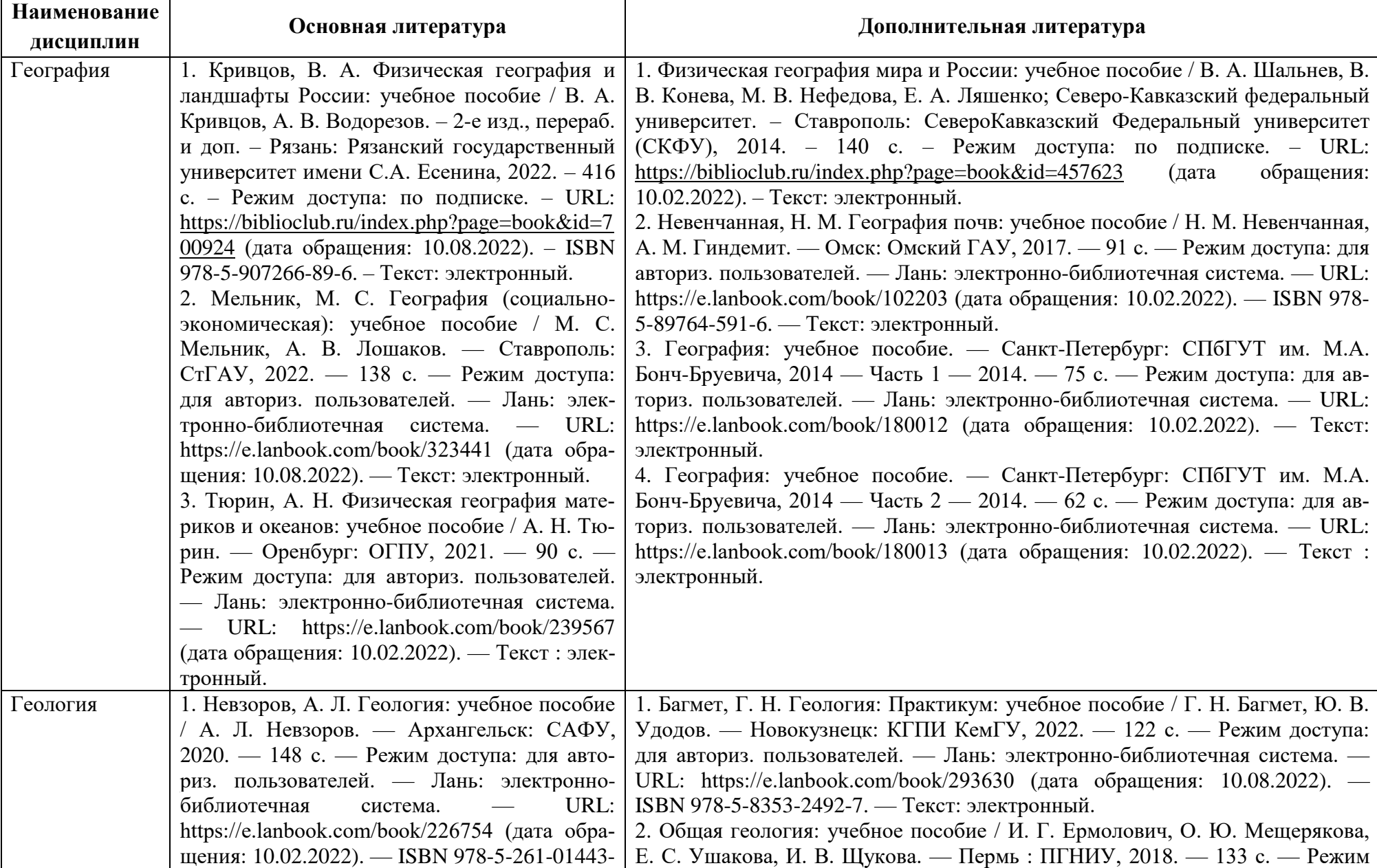

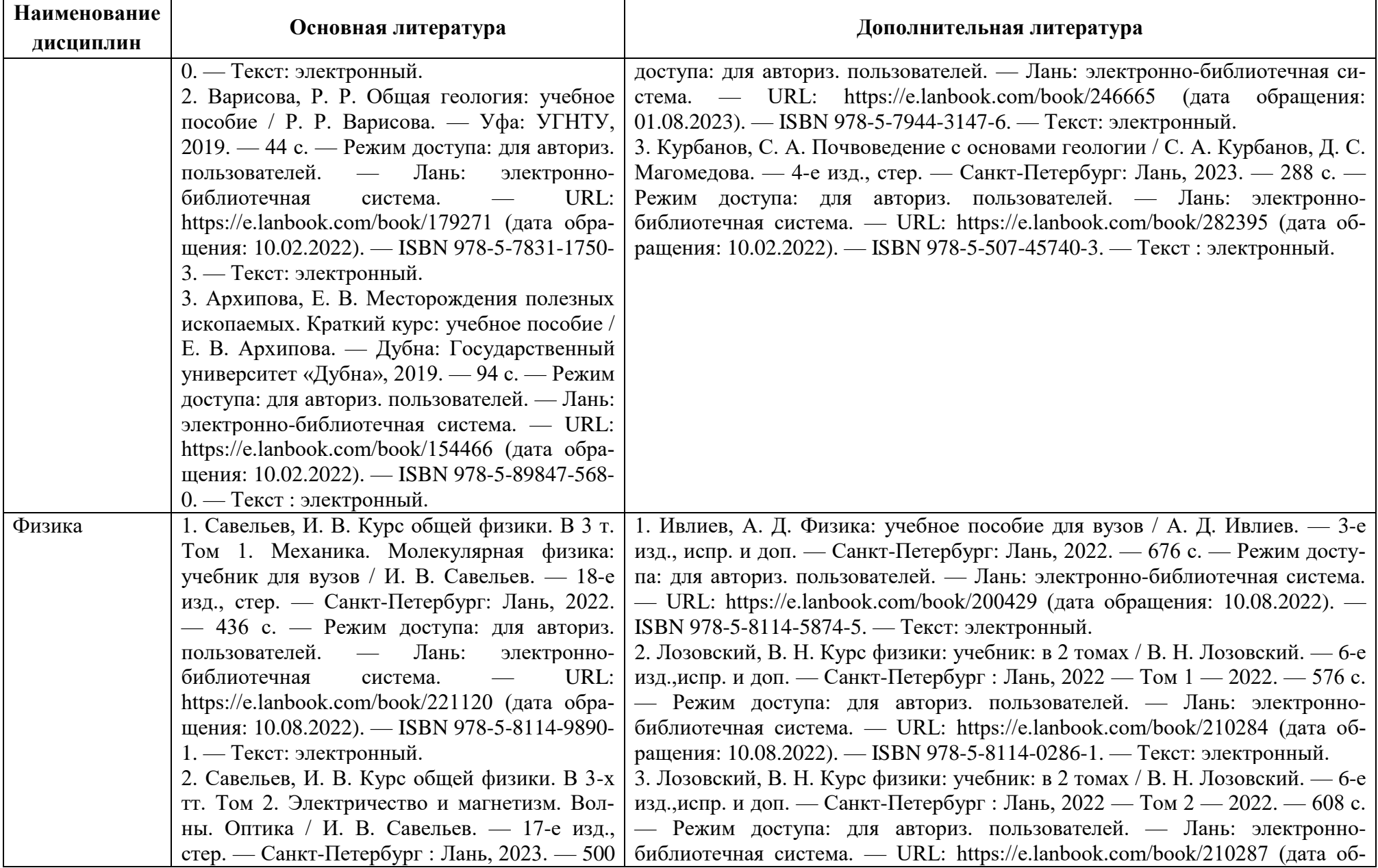

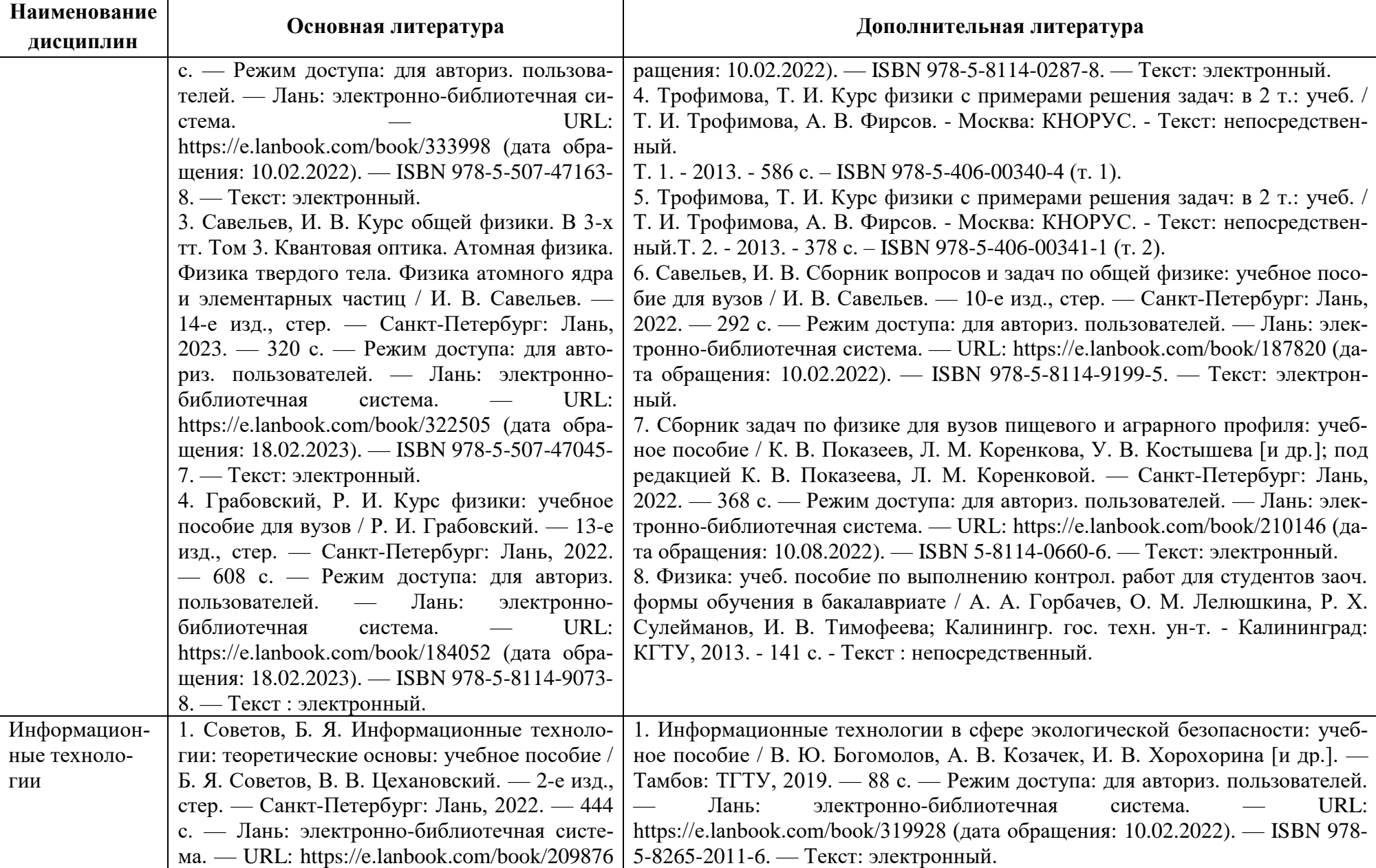

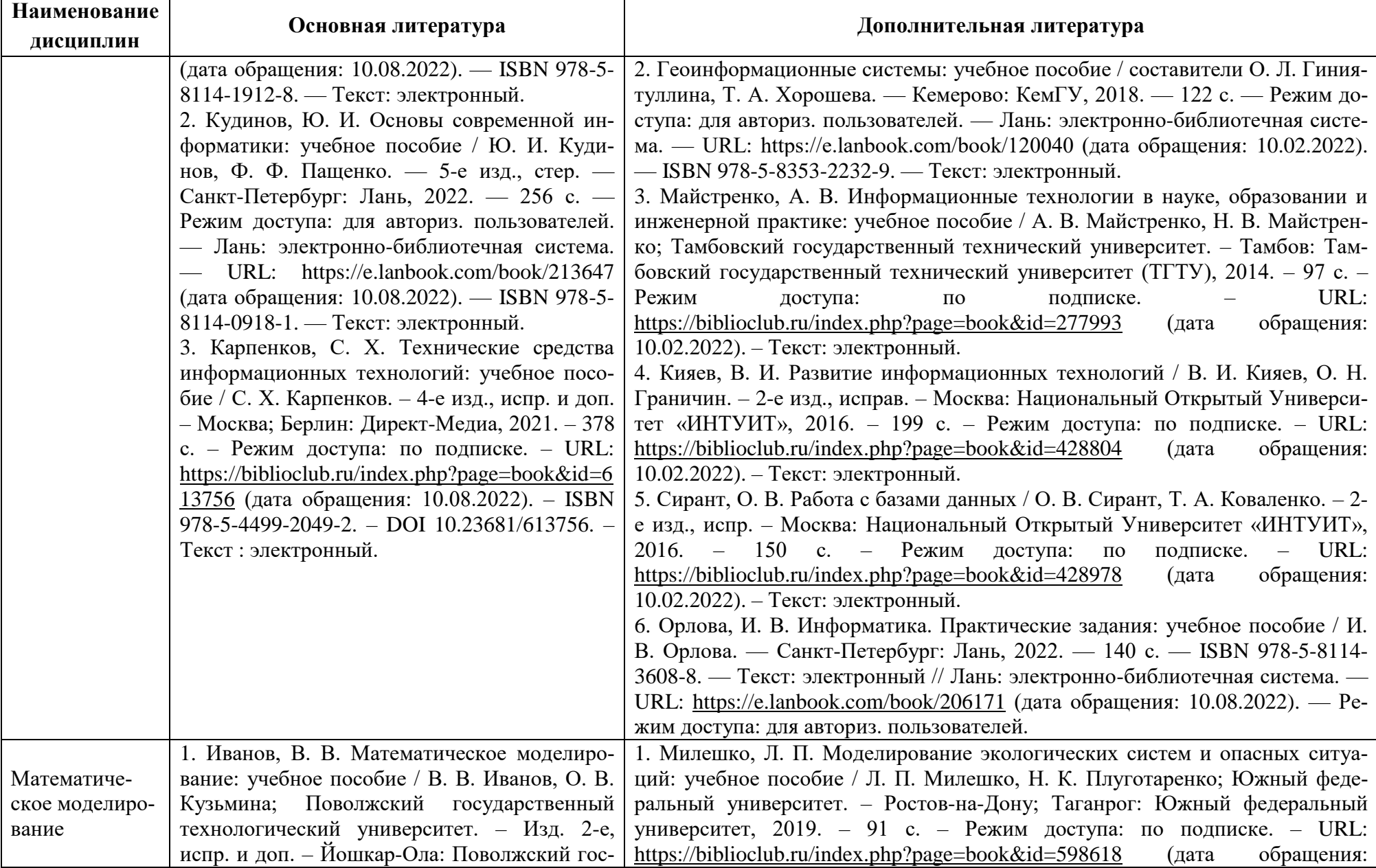

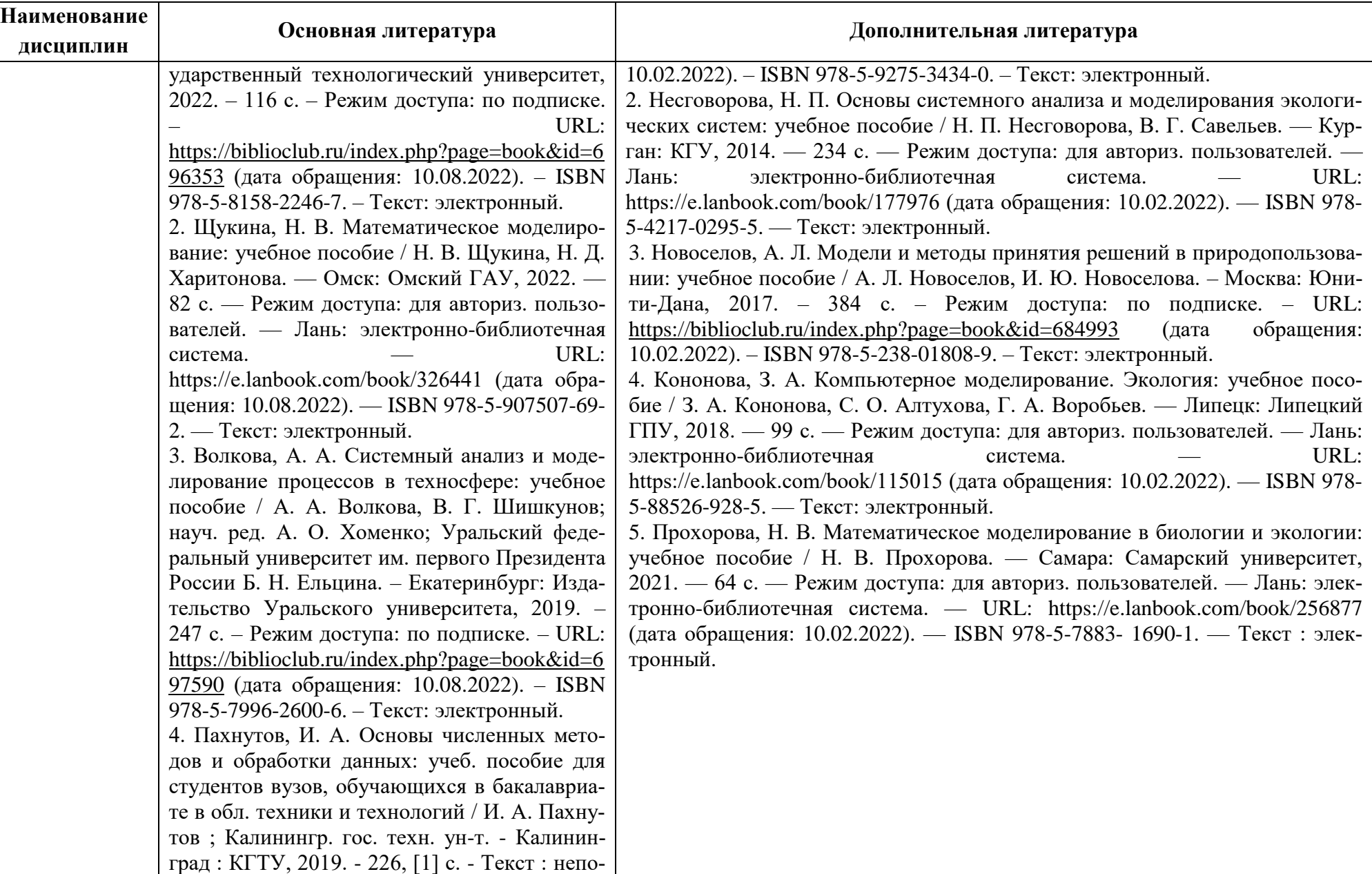

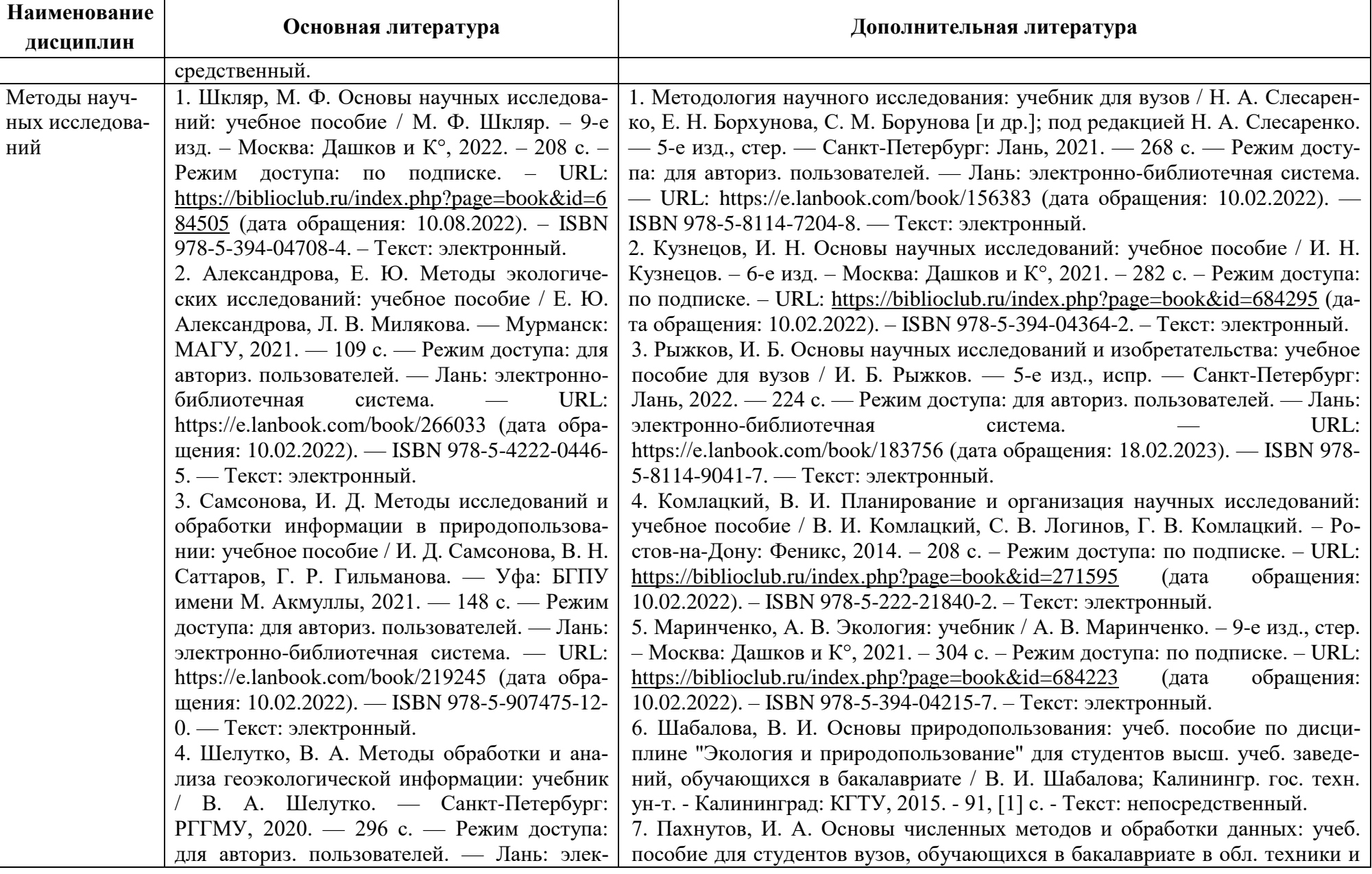

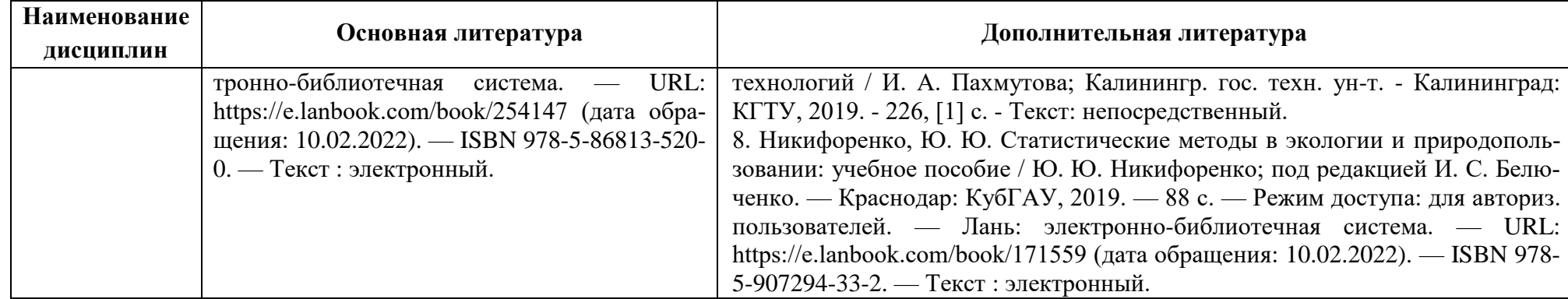

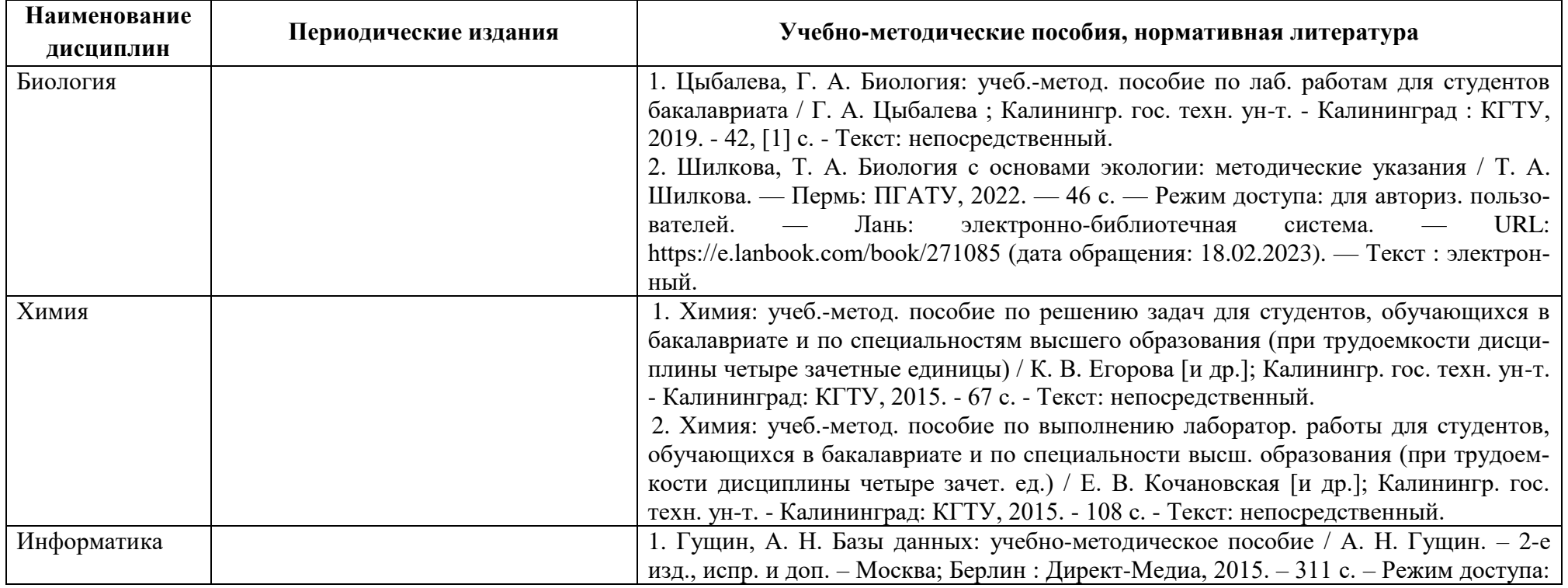

Таблица 6 – Перечень периодических изданий, учебно-методических пособий и нормативной литературы

средственный.

**Наименование дисциплин**

![](_page_23_Picture_242.jpeg)

![](_page_23_Picture_243.jpeg)

![](_page_23_Picture_244.jpeg)

Ч. 4: Дифференциальное исчисление функции нескольких переменных. - 2010. - 24, [2] с.

6. Карлов, А. М. Теория вероятностей и математическая статистика: метод. указания по самостоят. работе студентов / А. М. Карлов; Балт. ин-т экономики и финансов. - Калининград: БИЭФ, 2010. - 19 с. - Текст : непосредственный.

![](_page_23_Picture_245.jpeg)

![](_page_24_Picture_193.jpeg)

# **4 ИНФОРМАЦИОННЫЕ ТЕХНОЛОГИИ И ИНТЕРНЕТ-РЕСУРСЫ МОДУЛЯ**

### **Информационные технологии**

В ходе освоения дисциплин модуля, обучающиеся используют возможности интерактивной коммуникации со всеми участниками и заинтересованными сторонами образовательного процесса, ресурсы и информационные технологии посредством электронной информационной образовательной среды университета.

Перечень современных профессиональных баз данных и информационных справочных систем, к которым обучающимся по образовательной программе обеспечивается доступ (удаленный доступ), а также перечень лицензионного программного обеспечения определяется в рабочей программе и подлежит обновлению при необходимости.

### **Электронные образовательные ресурсы:**

Российская образовательная платформа и конструктор бесплатных открытых онлайнкурсов и уроков - [https://stepik.org](https://stepik.org/)

Образовательная платформа - <https://openedu.ru/>

**Состав современных профессиональных баз данных (СПБД) и информационных справочных систем (ИСС).**

### *1. Биология:*

База данных Информационные системы «Биоразнообразие России» <http://www.zin.ru/BioDiv/>

Информационная система «Единое окно доступа к образовательным ресурсам. Раздел Биология - <http://window.edu.ru/catalog/>

# *2. Химия:*

Информационная система «Единое окно доступа к информационным ресурсам» <http://window.edu.ru/catalog/>

# *3. Информатика:*

Science Direct содержит более 1500 журналов издательства Elsevier, среди них издания по экономике и эконометрике, бизнесу и финансам, социальным наукам и психологии, математике и информатике. Коллекция журналов Economics, Econometrics and Finance. <https://www.sciencedirect.com/#open-access>

Информационная система «Единое окно доступа к образовательным ресурсам. Раздел. Информатика и информационные технологии» - <https://habr.com/>

Крупнейший веб-сервис для хостинга IT-проектов и их совместной разработки<https://github.com/>

База книг и публикаций Электронной библиотеки «Наука и Техника» - [http://www.n-](http://www.n-t.ru/)

[t.ru](http://www.n-t.ru/)

### *4. Математика:*

Общероссийский математический портал (информационная система) <http://www.mathnet.ru/>

Mathcad-справочник по высшей математике <http://www.exponenta.ru/soft/Mathcad/learn/learn.asp>

### *5. География:*

Информационная система «Единое окно доступа к образовательным ресурсам. Раздел География - <http://window.edu.ru/catalog/>

### *6. Геология:*

Информационная система «Единое окно доступа к образовательным ресурсам. Раздел Геология - <http://window.edu.ru/catalog/>

### *7. Физика:*

Информационная система «Единое окно доступа к информационным ресурсам» <http://window.edu.ru/catalog/>

### *8. Информационные технологии:*

Единое окно доступа к образовательным ресурсам. Раздел Информатика и информационные технологии - [http://window.edu.ru/catalog/?p\\_rubr=2.2.75.6](http://window.edu.ru/catalog/?p_rubr=2.2.75.6)

# *9. Математическое моделирование:*

![](_page_26_Picture_148.jpeg)

<http://www.exponenta.ru/soft/Mathcad/learn/learn.asp>

### *10. Методы научных исследований:*

Базы данных и аналитические публикации на портале «Университетская информационная система Россия» - <https://uisrussia.msu.ru/>

# **5 МАТЕРИАЛЬНО-ТЕХНИЧЕСКОЕ ОБЕСПЕЧЕНИЕ МОДУЛЯ**

Аудиторные занятия проводятся в специализированных аудиториях с мультимедийным оборудованием, в компьютерных классах, а также в других аудиториях университета согласно расписанию занятий.

Консультации проводятся в соответствии с расписанием консультаций.

Предэкзаменационные консультации проводится в аудиториях в соответствии с графиком консультаций.

Помещения для самостоятельной работы обучающихся оснащены компьютерной техникой с возможностью подключения к сети «Интернет» и обеспечением доступа в электронную информационно-образовательную среду университета.

При освоении модуля используется программное обеспечение общего назначения и специализированное программное обеспечение.

Перечень соответствующих помещений и их оснащения приведен в таблице 7.

![](_page_28_Picture_260.jpeg)

![](_page_28_Picture_261.jpeg)

![](_page_29_Picture_241.jpeg)

![](_page_29_Picture_242.jpeg)

![](_page_30_Picture_250.jpeg)

![](_page_31_Picture_256.jpeg)

![](_page_31_Picture_257.jpeg)

![](_page_32_Picture_255.jpeg)

![](_page_33_Picture_280.jpeg)

![](_page_34_Picture_247.jpeg)

![](_page_34_Picture_248.jpeg)

![](_page_35_Picture_207.jpeg)

![](_page_36_Picture_280.jpeg)

**Наименование дисциплины**

![](_page_37_Picture_239.jpeg)

![](_page_37_Picture_240.jpeg)

![](_page_38_Picture_285.jpeg)

![](_page_38_Picture_286.jpeg)

![](_page_39_Picture_297.jpeg)

![](_page_39_Picture_298.jpeg)

![](_page_40_Picture_248.jpeg)

![](_page_41_Picture_72.jpeg)

# **6 ФОНД ОЦЕНОЧНЫХ СРЕДСТВ ДЛЯ ПРОВЕДЕНИЯ АТТЕСТАЦИИ, СИСТЕМА ОЦЕНИВАНИЯ И КРИТЕРИИ ОЦЕНКИ**

6.1 Типовые контрольные задания и иные материалы, необходимые для оценки результатов освоения дисциплин модуля (в т.ч. в процессе освоения), а также методические материалы, определяющие процедуры этой оценки приводятся в приложении к рабочей программе модуля (утверждается отдельно).

6.2 Универсальная система оценивания результатов обучения включает в себя системы оценок: 1) «отлично», «хорошо», «удовлетворительно», «неудовлетворительно»; 2) «зачтено», «не зачтено»; 3) 100 – балльную/процентную систему и правило перевода оценок в пятибалльную систему (табл. 8).

![](_page_42_Picture_356.jpeg)

Таблица 8 – Система оценок и критерии выставления оценки

![](_page_43_Picture_187.jpeg)

6.3 Оценивание результатов обучения может проводиться с применением электронного обучения, дистанционных образовательных технологий.

# **7 СВЕДЕНИЯ О РАБОЧЕЙ ПРОГРАММЕ И ЕЕ СОГЛАСОВАНИИ**

Рабочая программа Математического и естественнонаучного модуля представляет собой компонент основной профессиональной образовательной программы бакалавриата по направлению подготовки 05.03.06 Экология и природопользование.

Рабочая программа рассмотрена и одобрена на заседании кафедры водных биоресурсов и аквакультуры (протокол № 7 от 27.03.2023 г.).

Заведующий кафедрой С.В.Шибаев

Заведующий кафедрой С.В.Шибаев С.В.Шибаев С.В.Шибаев С.В.Шибаев С.В.Шибаев С.В.Шибаев С.В.Шибаев С.В.Шибаев С.В.Шибаев С.В.Шибаев С.В.Шибаев С.В.Шибаев С.В.Шибаев С.В.Шибаев С.В.Шибаев С.В.Шибаев С.В.Шибаев С.В.Шибаев С.В.